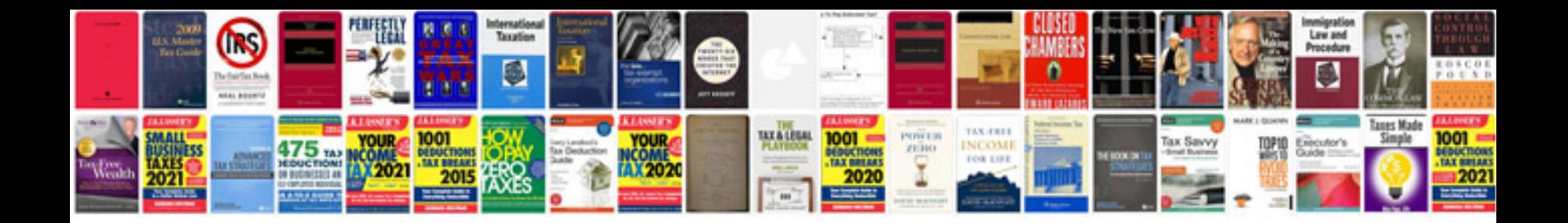

**Ford tractor manuals free download**

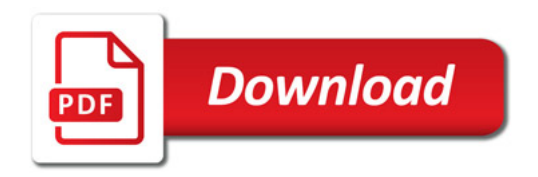

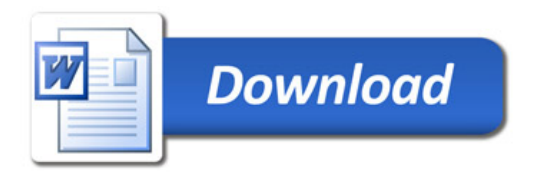